# Modélisation SystemC pour la conception hardware/software

#### **Objectif - Compétences acquises :**

A l'issue de la formation le stagiaire sera capable de : Modéliser en SystemC un système mixte de complexité moyenne comportant à la fois des parties matérielles et logicielles Comprendre les concepts de base du langage SystemC Modéliser des systèmes à

#### **Public concerné** :

• Tout public

#### **Durée** :

• 3 jours

#### **Date/lieux** :

- Nous consulter
- Non défini

## **Equipe pédagogique** :

Enseignants de l'Université de Nancy

## **Approche pédagogique** :

Alternance de cours et de travaux pratiques

#### **Renseignement pédagogique** :

- HEBRARD Luc
- Luc.hebrard@unistra.fr

# **Frais de participation individuels** :

 $\bullet$  1205  $\epsilon$  HT

#### **Renseignements et inscriptions** :

- Inscription : Service de Formation Continue de l'Université de Strasbourg
- Tél : +33(0) 3 68 85 49 98
- $\bullet$  Fax : +33(0) 3 68 85 49 29
- Email : s.grisinelli@unistra.fr
- Date limite d'inscription : 1 mois avant

# **Nombre de places limitées** :

• Min/Max : 0 à 14 personnes

### **Prérequis** :

Connaissances de bases de la programmation orientée objet notamment en C++

#### **Programme** :

- Rappel sur la programmation orientée objet et le langage de programmation C++
- Introduction à la modélisation système : flots de conception
- SystemC : modélisation, architecture du langage, déclaration d'un module, canaux de communication primitifs, interface de communication, ports E/S, processus, temps, types de données
- Initiation à la modélisation SystemC sous Linux : installation de la library SystemC, configuration d'un fichier Makefile, prise en main d'Eclipse
- Modélisation de circuits numériques de base en SystemC (niveau RTL) • Introduction à la co-simulation SystemC-VHDL
- Exemple de co-simulation SystemC-VHDL : réalisation en SystemC d'un module de test d'un réseau sur puce (NoC) décrit en VHDL
- Noyau de simulation SystemC (scheduler)
- Canaux primitifs en SystemC (partie II)
- Canaux hiérarchiques : exemple de réalisation d'un canal hiérarchique de type fifo avec identifiant et exemple d'utilisation • Introduction à la modélisation TLM
- sc\_port et sc\_export : différences
- Exemple d'utilisation de ports de type sc\_export
- TLM vs RTL
- Exemple de modélisation TLM d'un système maîtreesclave (initiator-target) et HW/SW

# **Validation** :

Cette formation constitue une action d'adaptation et de développement des compétences. Elle donne lieu à la délivrance d'une attestation de participation. Une évaluation de fin de formation permet de mesurer la satisfaction des stagiaires, notamment concernant l'atteinte

**GATOR Pôle MIGREST Icroélectronique GRand-EST** 

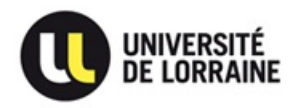

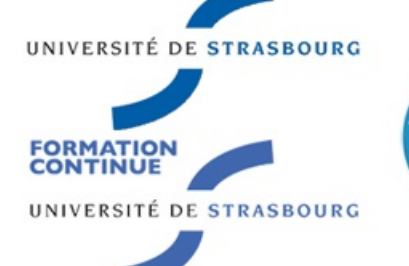

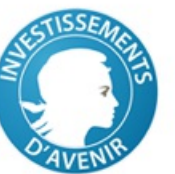

des objectifs pédagogiques.

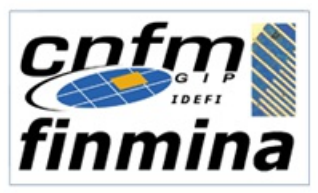